# **Актуализировать**

# **Вебинар #34. Организация олимпиады**

Статья по видеоматериалу, размещенному в форуме [«Консультационные](https://moodle.opentechnology.ru/mod/forum/view.php?id=11814) [вебинары»](https://moodle.opentechnology.ru/mod/forum/view.php?id=11814) курса [«Справочные материалы и маршрут внедрения СЭО 3KL](https://moodle.opentechnology.ru/course/view.php?id=18) [Русский Moodle»](https://moodle.opentechnology.ru/course/view.php?id=18)**.**

#### **Содержание:**

- **1. Общая информация**
- **2. Темы вебинара**

[-Перейти к списку вебинаров-](https://kb.opentechnology.ru/index.php?solution_id=1556#q0)

### **1. Общая информация**

В вебинаре рассматриваются следующие темы:

- настройка регистрации и курса олимпиады;
- создание и настройка теста;
- сертификат;
- второй тур олимпиады.

#### **Дата выхода вебинара** 22.06.2020г.

#### **Версия системы, на которой был проведен вебинар** 3.5.11а

Обратите внимание: версия среды электронного обучения, на которой демонстрировался вебинар, на текущий момент, является устаревшей. Интерфейс и функциональные возможности актуальной версии СЭО 3КL могут отличаться от описываемых в статье.

#### -Вернуться к содержанию-

#### **2. Темы вебинара**

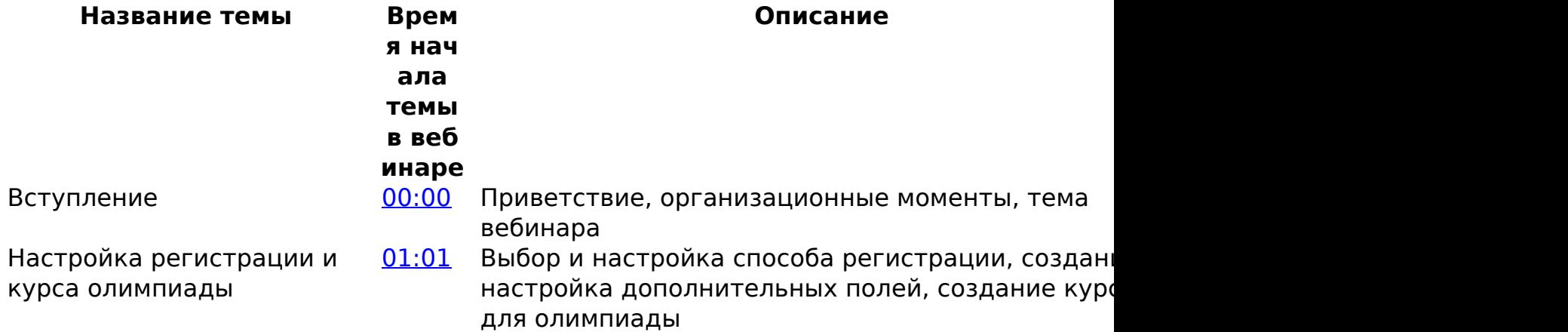

## **Актуализировать**

Создание и настройка теста

[10:30](https://youtu.be/aECg9gdfH_s?t=630) Создание теста в курсе, настройка временной синхронизации, дублирование вариантов, создан групп учащихся под варианты, режим изолированных групп, ограничение доступа, автоматическая запись на курс по условию, проверка работы вариантов при регистрации

## **Актуализировать**

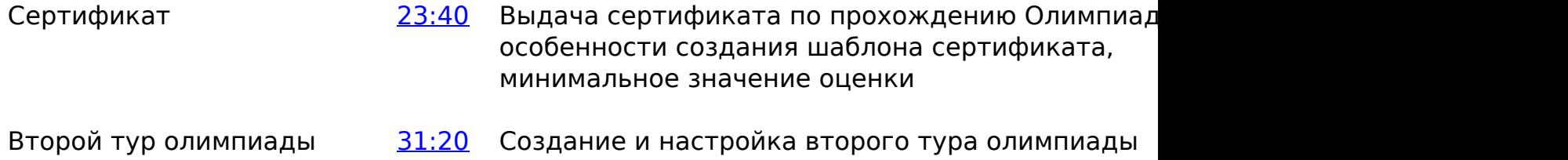

-Вернуться к содержанию-

[-Перейти к списку вебинаров-](https://kb.opentechnology.ru/index.php?solution_id=1556#q0)

Уникальный ID ответа: #1621 Опубликовал: : Илона Иванова Последние обновление: 2023-10-19 12:25